## Why POSIX Signals?

1

Problems with the signal () function:

- $\bullet$ cannot determine the current action for <sup>a</sup> signal
- $\sim$  may change the action but not restore previous state

- $\bullet$ in <sup>a</sup> signal handler, other signals cannot be blocked
- $\rightsquigarrow$  signal handler may be interrupted by other signals

 $\bullet$ cannot block signals (delay delivery until unblock)

#### Data Structure

```
/* simplified from /usr/include/bits/sigaction.h */
```

```
struct sigaction {
/* pointer to handler function */
void(*)(int) sa_handler;
/* signals to be blocked while handler running */
sigset_t sa_mask;
/* flags normally set to 0 */
 int sa_flags;
/* if SA_NOCLDSTOP
```
}

=> don't send SIGCHLD when children stop. \*/

#### Manipulating a sigset\_t

A sigset\_t contains signals to be blocked.

- int sigemptyset(sigset\_t \*set); initialize (no signals to be blocked)
- int sigfillset(sigset\_t \*set); initialize (all signals to be blocked)
- int sigaddset(sigset\_t \*set, int signum); add signal number signum to the set
- int sigdelset(sigset\_t \*set, int signum); remove signal number signum from the set
- int sigismember(const sigset\_t \*set, int signum); return 1: signum is in the set return 0: signum is not in the set return -1: signum is an invalid signal number

### Installing <sup>a</sup> Signal Handler

int sigaction(int signum, const struct sigaction \*act, struct sigaction \*oldact);

signal handler for signum  $\rightarrow$ pointer act.

previous handler  $\sim$ pointer oldact.

### Temporarily Block Signals

During critical sections of code, the delivery of signals may be unwanted.

Set these according to <sup>a</sup> set via <sup>a</sup> call to

int sigprocmask(int how, const sigset\_t \*set, sigset\_t \*oldset);

The previous list of blocked signals is saved in oldset.

The parameter how determines the following

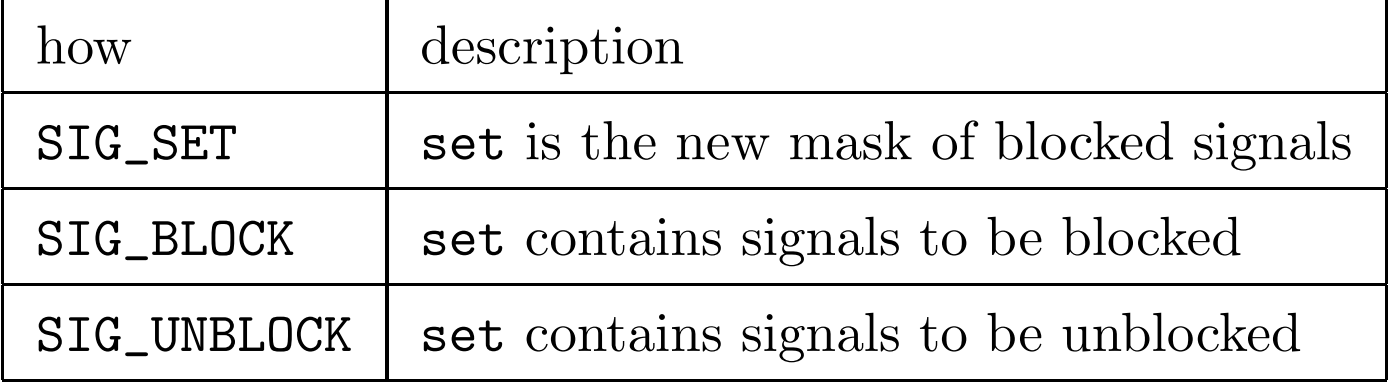

# Pending Signals

When a signal signum is sent while the process has blocked signum, the signal is said to be pending.

The signal will then be delivered after it is unblocked.

A process may get <sup>a</sup> mask of currently pending signals by calling

int sigpending(sigset\_t \*set);

After the call, the memory pointed to by set contains the signals which are blocked and pending.